**INTEGRAZIONE DEL CURRICOLO VERTICALE** 

# **CURRICOLO DELLE COMPETENZE DIGITALI**

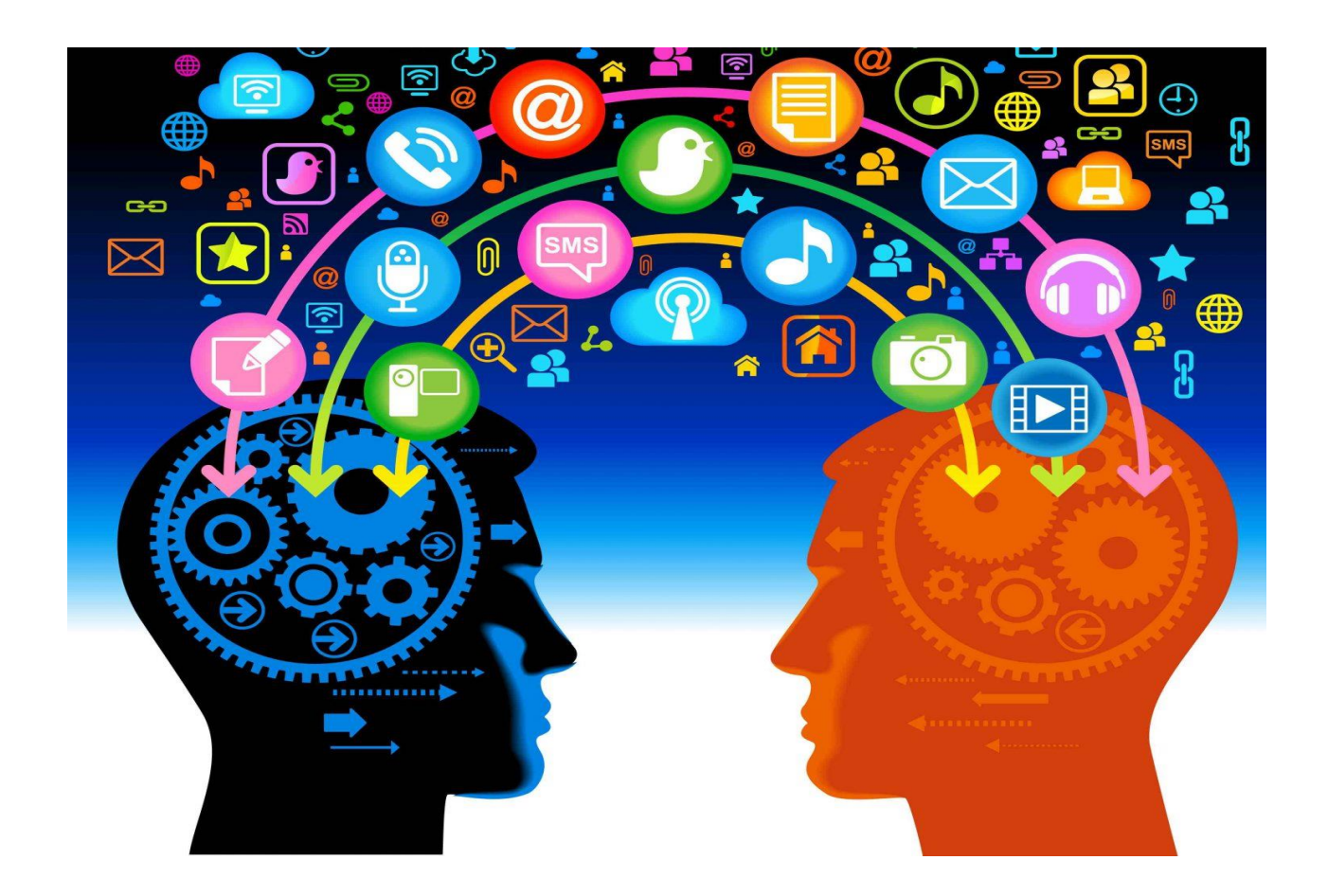

#### **PREMESSA – Riferimenti legislativi**

#### ● **RACCOMANDAZIONE DEL PARLAMENTO EUROPEO E DEL CONSIGLIO DEL 18 DICEMBRE 2006 (2006/962/CE)**

*"La competenza digitale consiste nel saper utilizzare con dimestichezza e spirito critico le tecnologie della società dell'informazione per il lavoro, il tempo libero e la comunicazione. Essa implica abilità di base nelle tecnologie dell'informazione e della comunicazione (TIC): l'uso del computer per reperire, valutare, conservare, produrre, presentare e scambiare informazioni nonché per comunicare e partecipare a reti collaborative tramite Internet". pag.14 Annali della Pubblica Istruzione*

#### ● **PROFILO DELLO STUDENTE AL TERMINE DEL PRIMO CICLO DI ISTRUZIONE (Indicazioni Nazionali 2012)**:

*"L'alunno ha buone competenze digitali, usa con consapevolezza le tecnologie della comunicazione per ricercare e analizzare dati e informazioni, per distinguere informazioni attendibili da quelle che necessitano di approfondimento, di controllo e di verifica e per interagire con soggetti diversi nel mondo." pag.16 Annali della Pubblica Istruzione*

#### ● **DIGCOMP** (**QUADRO EUROPEO DI RIFERIMENTO)**

Il DigComp è il quadro di riferimento europeo che raccoglie le fondamentali competenze digitali che tutti i cittadini (quindi non solo gli studenti) dovrebbero oggi possedere. Il DigComp è stato realizzato nel 2013 da un Centro Comune di Ricerca della Commissione Europea; nel 2016 è stata pubblicata la versione 2.0, nel 2017 la versione 2.1. e nel 2023 la versione 2.2.

Nel DigComp sono indicate 5 aree di competenza:

1. **INFORMAZIONE**: identificare, localizzare, recuperare, conservare, organizzare e analizzare le informazioni digitali, giudicare la loro importanza e lo scopo.

- 2. **COMUNICAZIONE**: comunicare in ambienti digitali, condividere risorse attraverso strumenti on-line, collegarsi con gli altri e collaborare attraverso strumenti digitali, interagire e partecipare alle comunità e alle reti.
- 3. **CREAZIONE DI CONTENUTI**: creare e modificare nuovi contenuti (da elaborazione testi a immagini e video); integrare e rielaborare le conoscenze e i contenuti; produrre espressioni creative, contenuti media e programmare; conoscere e applicare i diritti di proprietà intellettuale e le licenze.
- 4. **SICUREZZA**: protezione personale, protezione dei dati, protezione dell'identità digitale, misure di sicurezza, uso sicuro e sostenibile.
- 5. **PROBLEM-SOLVING**: identificare i bisogni e le risorse digitali, prendere decisioni informate sui più appropriati strumenti digitali secondo lo scopo o necessità, risolvere problemi concettuali attraverso i mezzi digitali, utilizzare creativamente le tecnologie, risolvere problemi tecnici, aggiornare la propria competenza e quella altrui.

● **RACCOMANDAZIONE del Consiglio dell'Unione Europea 2018 relativa alle competenze chiave per l'APPRENDIMENTO PERMANENTE** La competenza digitale, per la sua importanza e pervasività nel mondo d'oggi, è stata recentemente inserita dal Consiglio dell'Unione Europea nel novero delle competenze di base, accanto a quelle alfabetiche e matematiche.

*Competenza digitale: La competenza digitale presuppone l'interesse per le tecnologie digitali e il loro utilizzo con dimestichezza, spirito critico e responsabilità per apprendere, lavorare e partecipare alla società. Essa comprende l'alfabetizzazione informatica e digitale, la comunicazione e la collaborazione, l'alfabetizzazione mediatica, la creazione di contenuti digitali (inclusa la programmazione), la sicurezza (compreso l'essere a proprio agio nel mondo digitale e possedere competenze relative alla cybersicurezza), le questioni legate alla proprietà intellettuale, la risoluzione di problemi* 

*e il pensiero critico. pag.C189/9 – C189/10 Gazzetta Ufficiale dell'Unione Europea 4giugno 2018*

### ● **CERTIFICAZIONE DELLE COMPETENZE AL TERMINE DELLA SCUOLA PRIMARIA** *D.M. 7 ottobre 2017 n.724 (allegato A)*

L'alunno usa con responsabilità le tecnologie in contesti comunicativi concreti per ricercare informazioni e per interagire con altre persone, come supporto alla creatività e alla soluzione di problemi semplici.

### ● **CERTIFICAZIONE DELLE COMPETENZE AL TERMINE DEL PRIMO CICLO DI ISTRUZIONE** *D.M. 7 ottobre 2017 n.724 (allegato B)*

L'alunno utilizza con consapevolezza e responsabilità le tecnologie per ricercare, produrre ed elaborare dati e informazioni, per interagire con altre persone, come supporto alla creatività e alla soluzione di problemi.

**L'IC Soverato 1°** ha progettato e realizzato, secondo una logica di curricolo verticale, un percorso per gli alunni dei tre ordini di scuola, che ha l'obiettivo di promuovere la competenza digitale come traguardo formativo di ogni livello scolastico.

La competenza digitale va coltivata e potenziata in modo efficace e coerente durante l'intero percorso di studi in un'ottica di interdisciplinarietà e trasversalità curricolare. In tutte le discipline si ritrovano abilità e conoscenze che fanno capo alla competenza digitale e tutte concorrono a costruirla. Infatti, la competenza digitale, pur associata per gli aspetti più tecnici alla disciplina di tecnologia, consente di essere valutata da tutti i docenti che realizzano attività di carattere digitale.

#### **AREE di COMPETENZA e RELATIVI DESCRITTORI di COMPETENZA**

#### Area 1. INFORMAZIONE

L'alunno identifica, localizza, recupera, conserva, organizza e analizza le informazioni digitali

#### Area 2. COMUNICAZIONE

L'alunno comunica in ambienti digitali, condivide risorse attraverso strumenti online, sa collegarsi con gli altri e collabora attraverso strumenti digitali, interagisce e partecipa alle comunità e alle reti

#### Area 3. CREAZIONE DI CONTENUTI

L'alunno crea e modifica contenuti (da elaborazione testi a immagini e video); integra e rielabora conoscenze, produce espressioni creative, conosce ed applica i diritti di proprietà intellettuale e le licenze

#### Area 4. SICUREZZA

L'alunno riflette e acquisisce consapevolezza su protezione personale, protezione dei dati, protezione dell'identità digitale, misure di sicurezza, uso sicuro e sostenibile

#### Area 5. PROBLEM-SOLVING

L'alunno utilizza gli strumenti digitali per identificare e risolvere piccoli problemi tecnici, contribuisce alla creazione di conoscenza, produce risultati creativi ed innovativi, supporta gli altri nello sviluppo delle competenze digitali.

# **SCUOLA DELL'INFANZIA**

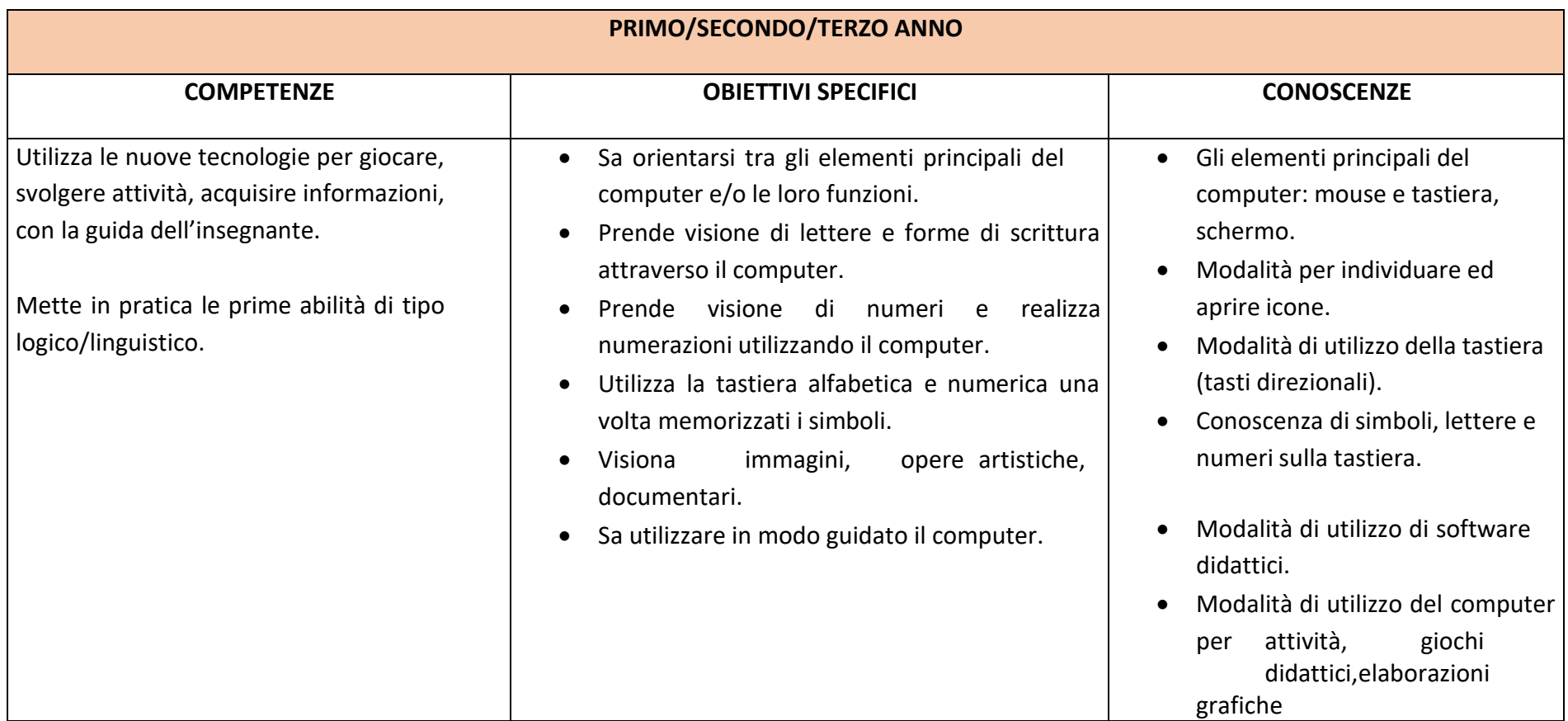

#### **OBIETTIVI DI APPRENDIMENTO - Alunni sezione 5 anni**

- Creare ambienti immersivi dove dispositivi tecnologici dialogano con materiali reali, il fare analogico è in relazione con il tecnologico (Es: video proiezioni di foto nello spazio della macro-costruttività con materiali non strutturati e naturali).
- Visionare immagini, brevi filmati e documentari alla LIM.
- Sperimentare semplici programmi di grafica, utilizzando la LIM.
- Ricomporre un'immagine virtuale, trascinando le varie parti costruttive.
- Utilizzare dispositivi tecnologici (Es: microscopio digitale, macchina fotografica, webcam) come strumenti per conoscere e indagare la realtà. Una tecnologia in dialogo con gli altri linguaggi (una webcam posta vicino alla finestra per inquadrare l'esterno in una connessione amplificata tra realtà e immagine, come potenziamento dei sensi).
- Dialogo e coinvolgimento delle famiglie per un uso limitato e consapevole delle tecnologie.
- Coinvolgimento delle famiglie nell'utilizzo della piattaforma scolastica Google Workspace e Classroom per condivisione file e documentazione.
- Coding unplugged (capacità di muoversi nello spazio seguendo delle indicazioni, di risolvere un problema in modo creativo, di creare uncodice e seguire un ritmo, una sequenza, per progettare azioni e percorsi).
- Coding (prime esperienze con cubetto e bee bot, cody roby e codyway).

#### **RACCORDI SCUOLA dell'INFANZIA – SCUOLA PRIMARIA**

### **AL TERMINE DELLA SCUOLA DELL'INFANZIA** l'alunno:

- ✓ Dimostra interesse per giochi multimediali.
- ✓ Si approccia con macchine e strumenti tecnologici.
- ✓ Sperimenta le prime forme di comunicazione attraverso la scrittura, incontrando anche le tecnologie digitali e i nuovi media.
- ✓ Esegue giochi ed esercizi di tipo logico, linguistico, matematico, topologico, al computer.
- ✓ E' capace di muoversi nello spazio seguendo indicazioni/comandi.
- ✓ Esegue attività in unplugged con Cody Roby e Codyway, Bee bot e Blue bot e Cubetto

# **SCUOLA PRIMARIA**

# **CLASSE PRIMA**

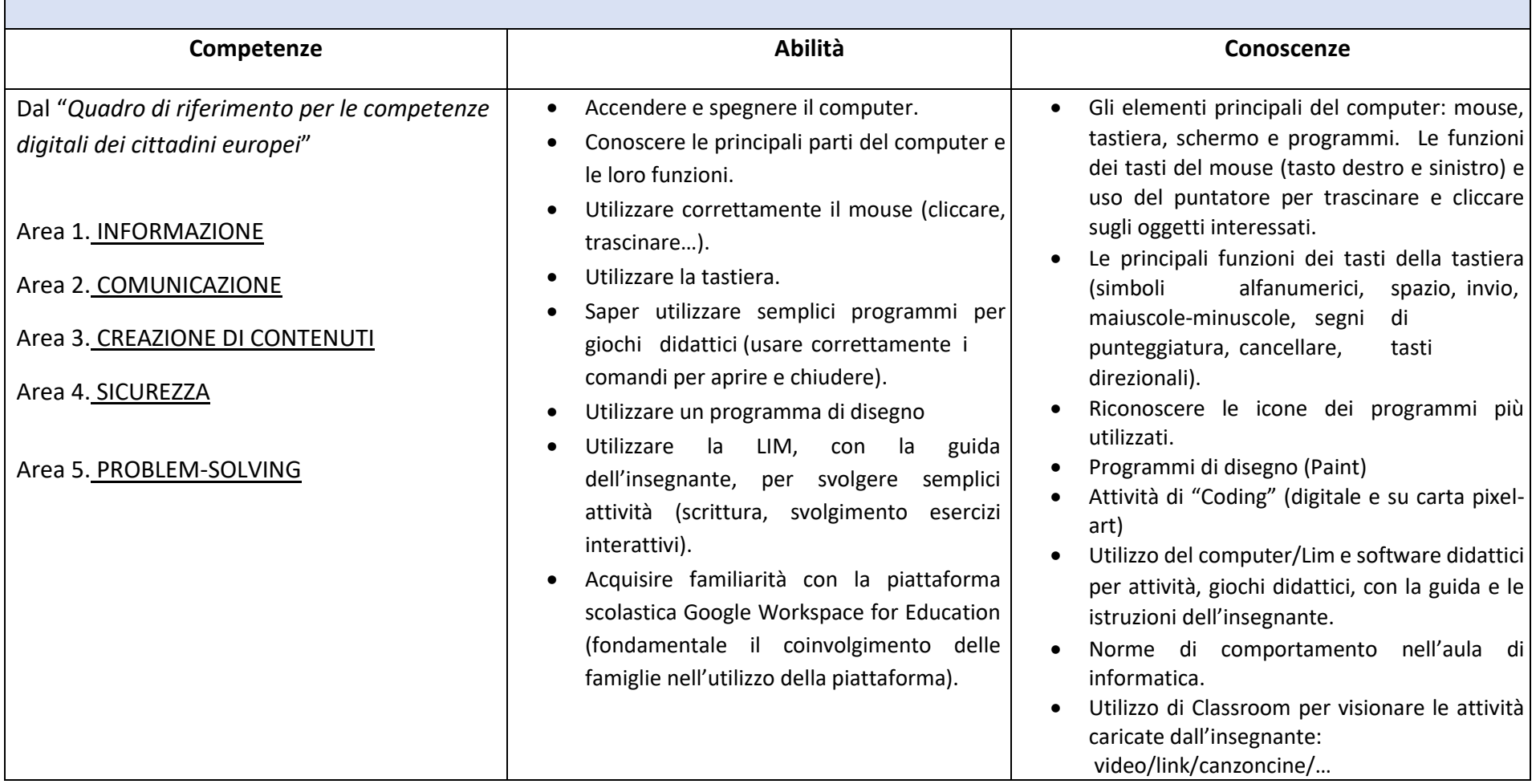

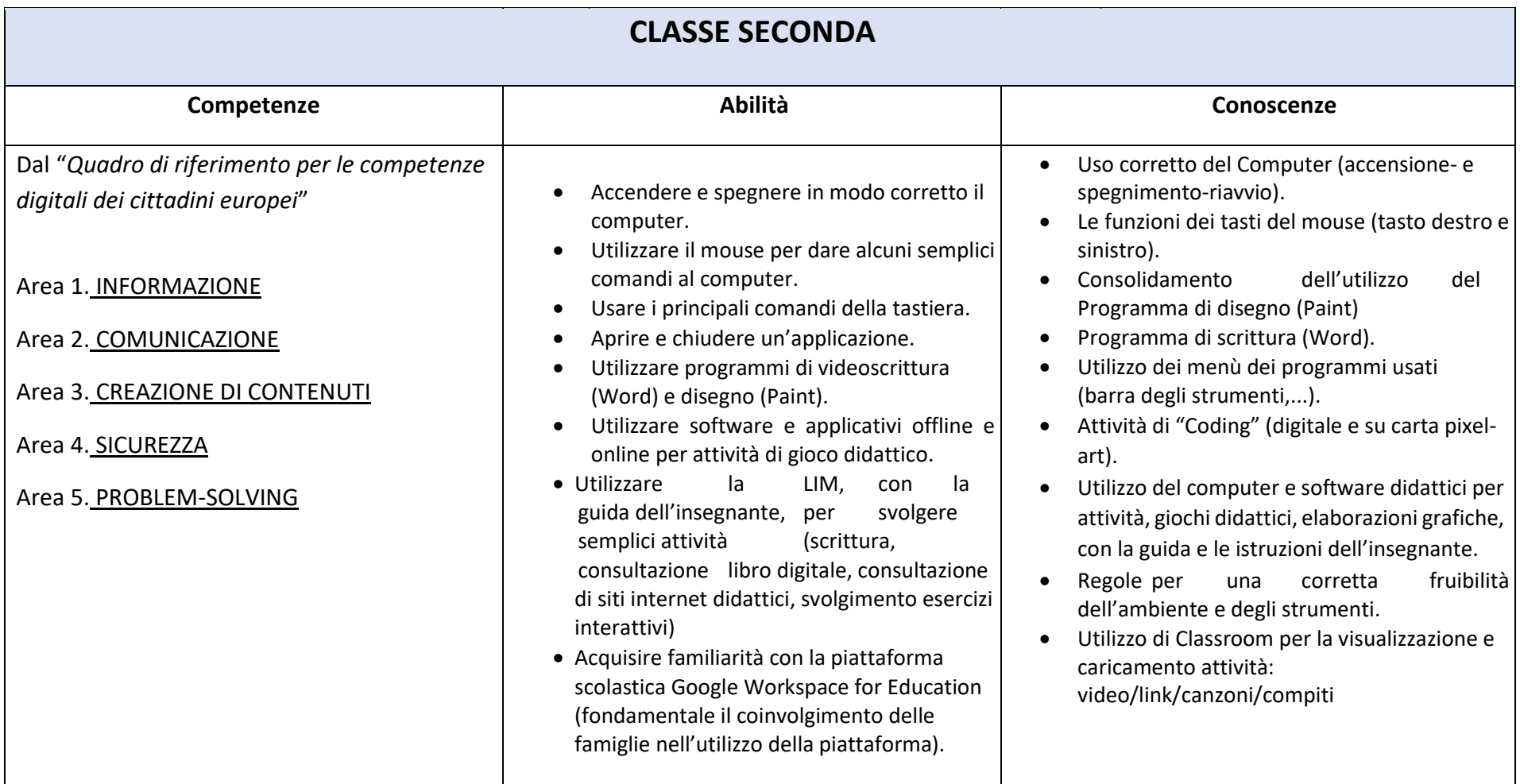

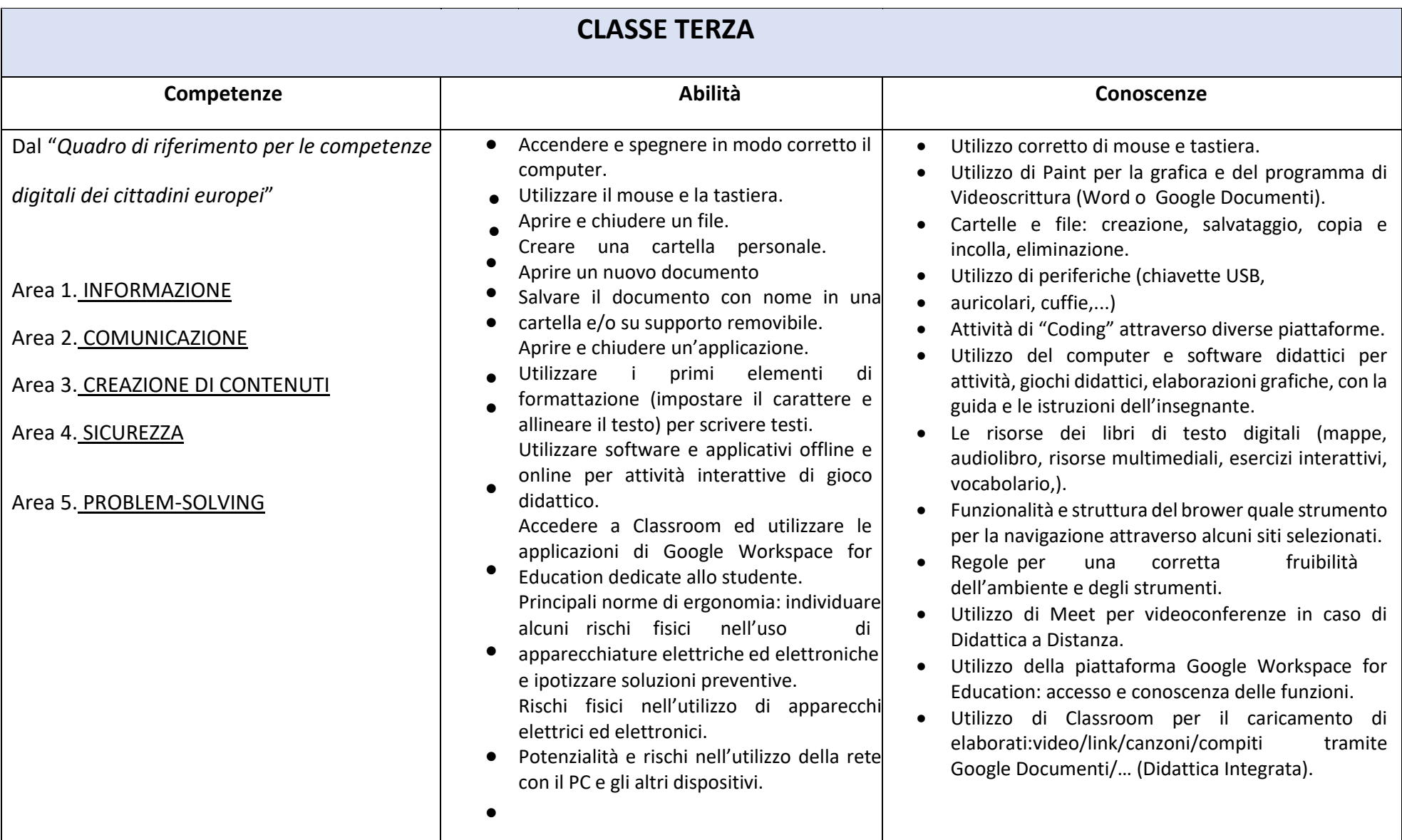

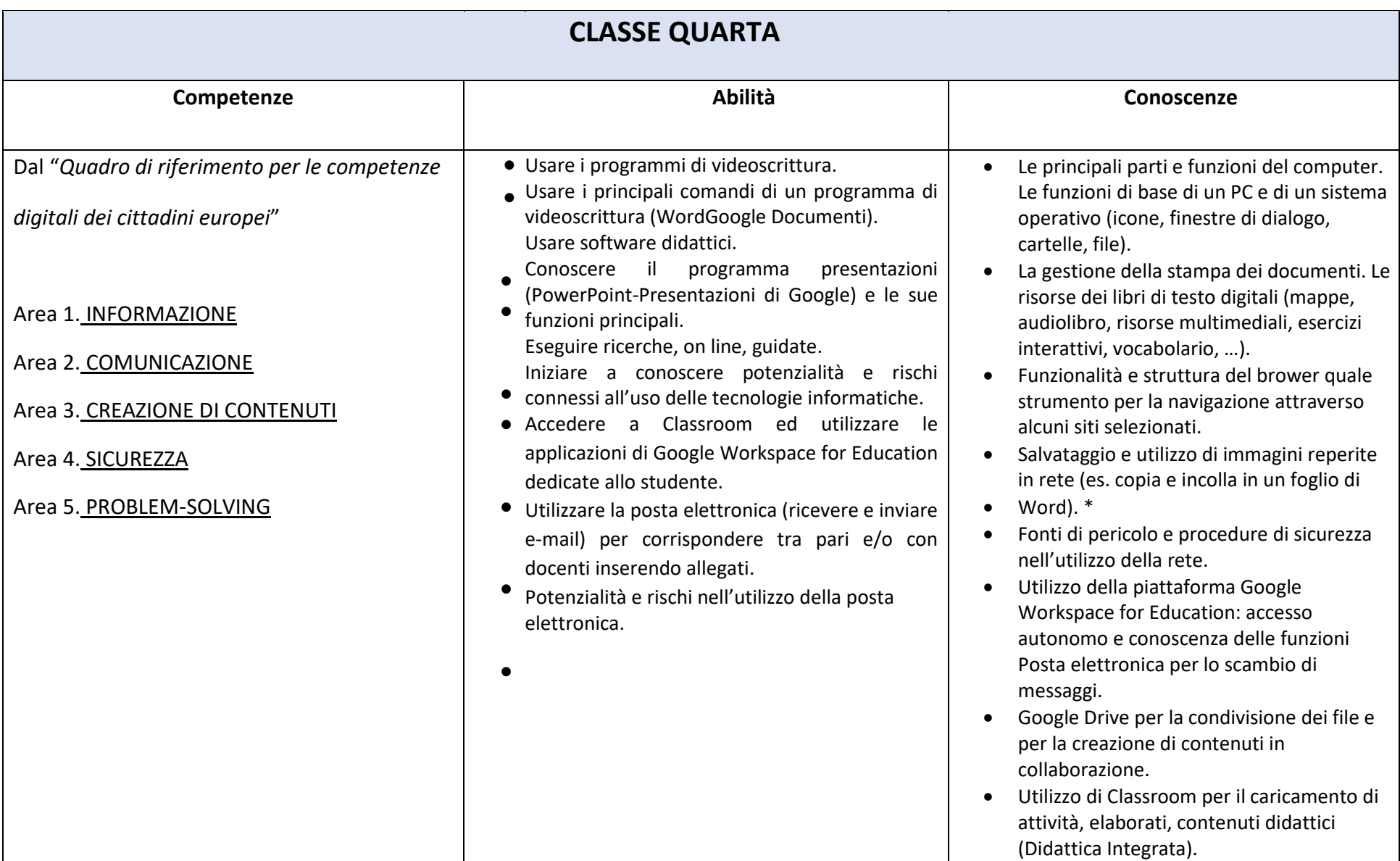

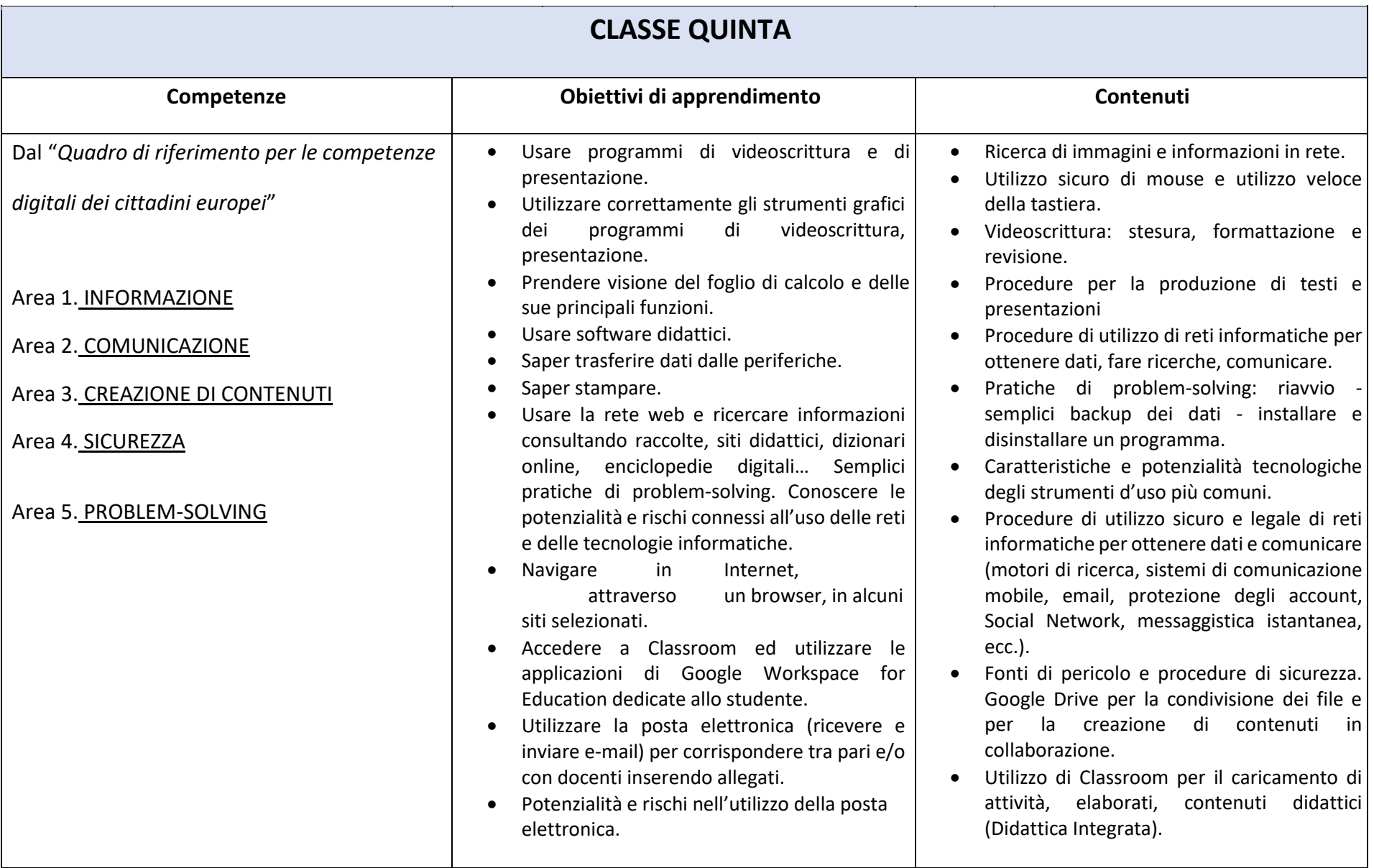

# **AREE DISCIPLINARI INTERESSATE**

La competenza digitale è una delle competenze trasversali: infatti non è una disciplina, ma un saper fare trasversale a tutte le discipline, che ha evidenti potenzialità per lo sviluppo di altre competenze. Il digitale e il suo utilizzo come strumento di sviluppo delle competenze curricolari deve essere parte integrante della metodologia didattica.

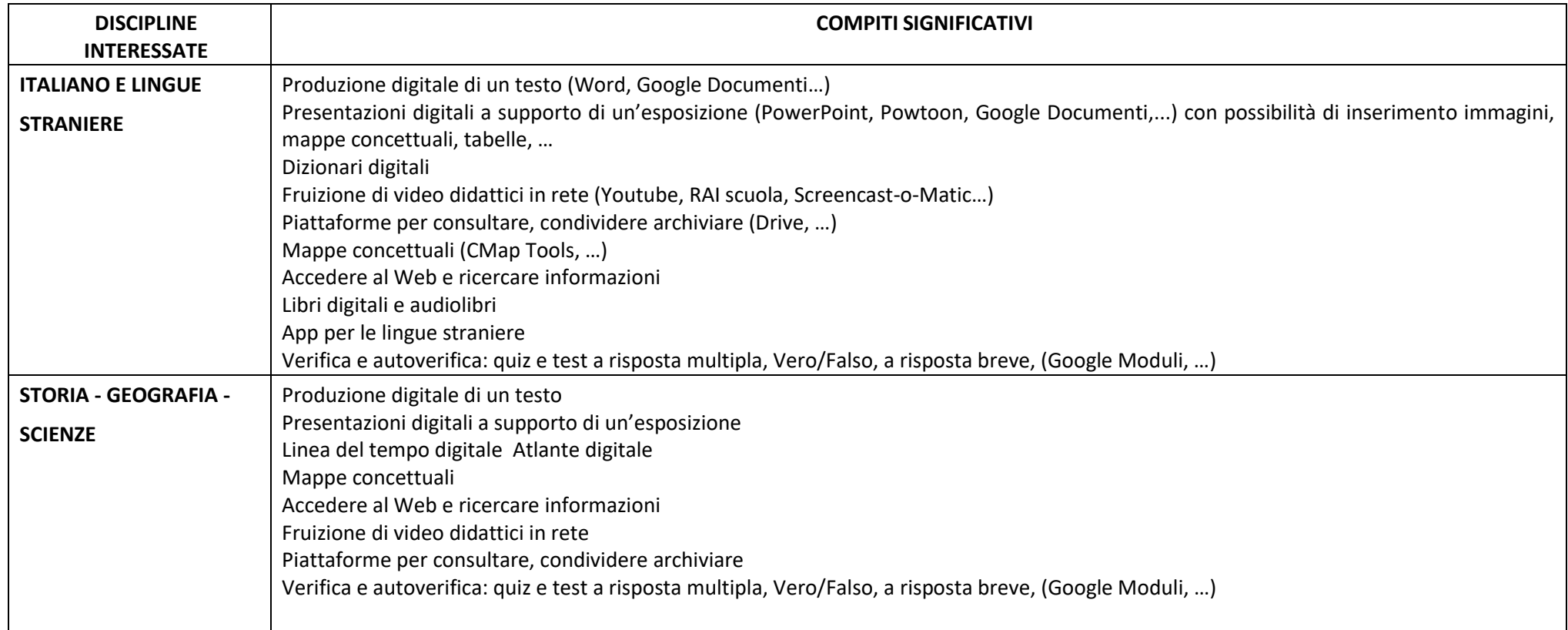

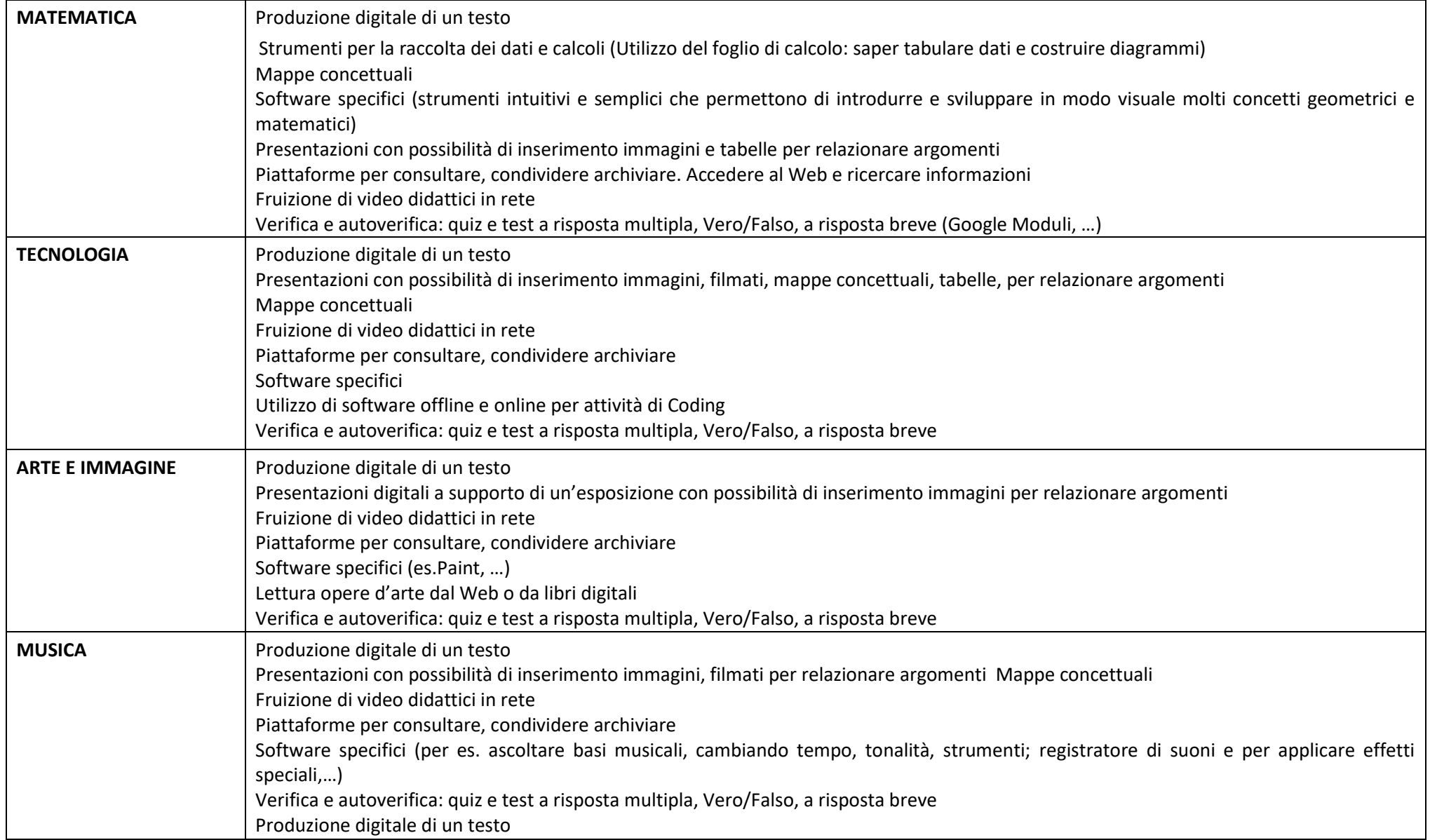

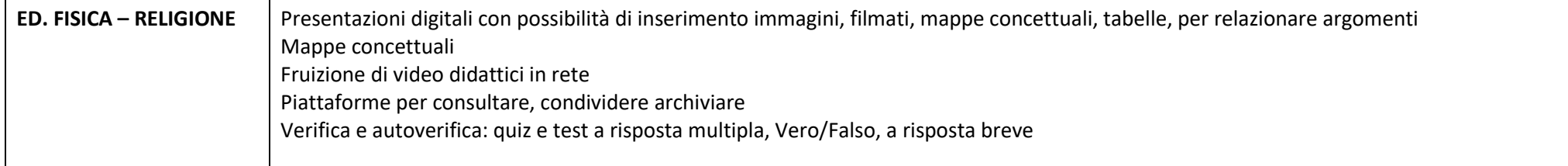

# **VALUTAZIONE**

## INDICATORI PER VALUTARE LA COMPETENZA DIGITALE – COMPETENZA CHIAVE EUROPEA N.4:

*L'alunno usa con responsabilità le tecnologie in contesti comunicativi concreti per ricercare informazioni e per interagire con altre persone, come supporto alla creatività e alla soluzione di problemi semplici*

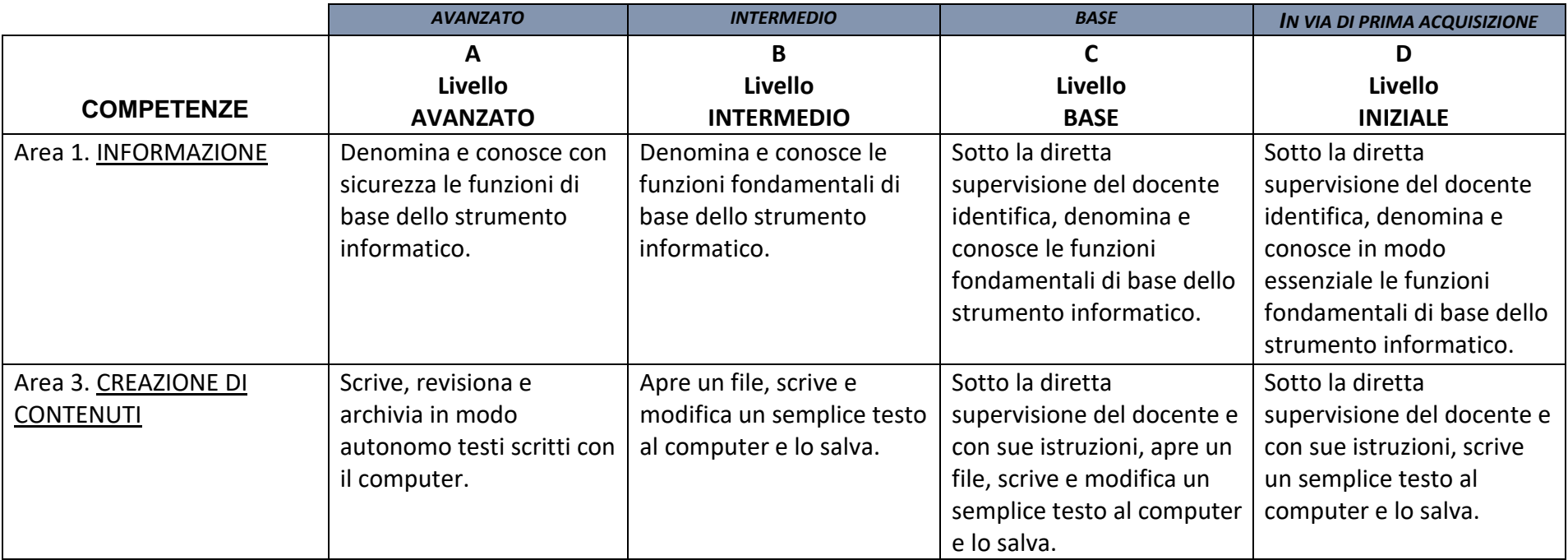

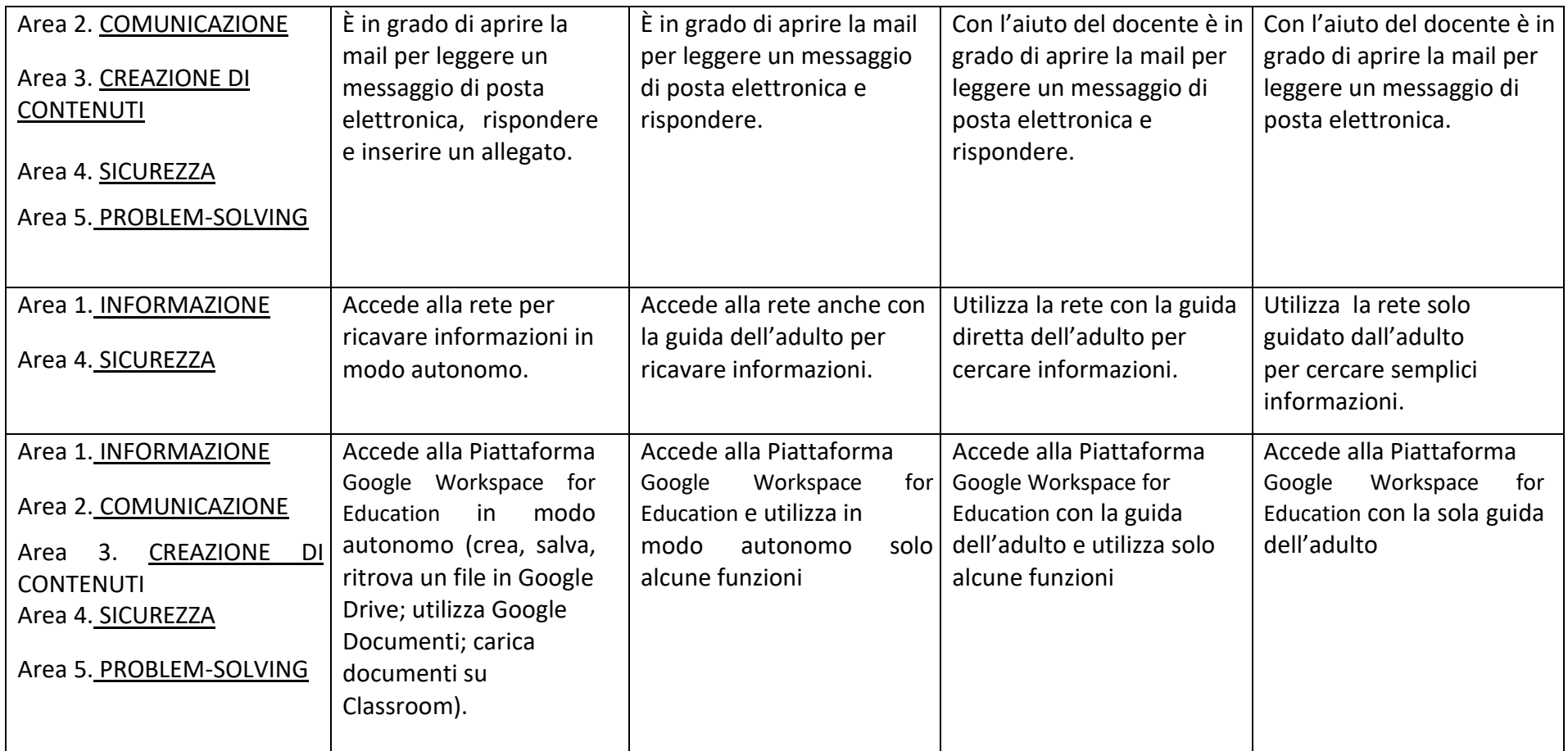

# **RACCORDI SCUOLA PRIMARIA – SCUOLA SECONDARIA di 1° grado**

#### **AL TERMINE DELLA SCUOLA PRIMARIA l'alunno**:

- Conosce gli elementi basilari che compongono un computer e le relazioni essenziali fra di essi.
- $\triangleright$  Utilizza applicazioni e semplici software di vario tipo.
- $\triangleright$  Conosce i principi base del Coding.
- $\triangleright$  Scrive, revisiona, arricchisce con immagini e archivia testi scritti al computer.
- $\triangleright$  Realizza semplici presentazioni.
- $\triangleright$  Archivia gli elaborati in cartelle personali e dispositivi mobili.
- Conosce e sa utilizzare le principali app di Google Workspace for Education con il proprio account studente.
- Accede a Internet con la guida dell'insegnante e utilizza la rete per reperire, produrre, presentare, condividere informazioni.
- Riconosce e descrive alcuni rischi relativi alla navigazione in rete e adotta comportamenti preventivi.

# **SCUOLA SECONDARIA I grado**

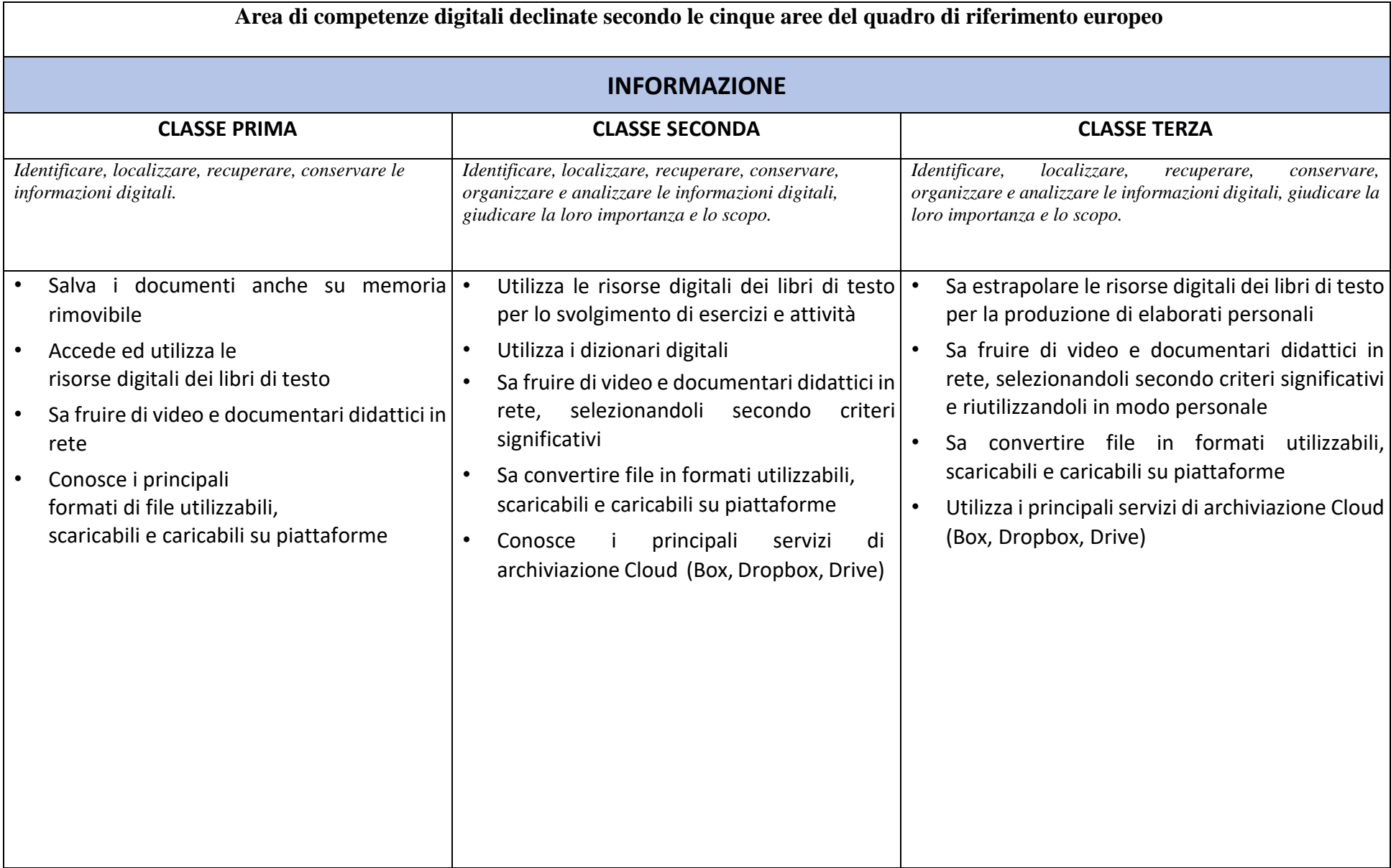

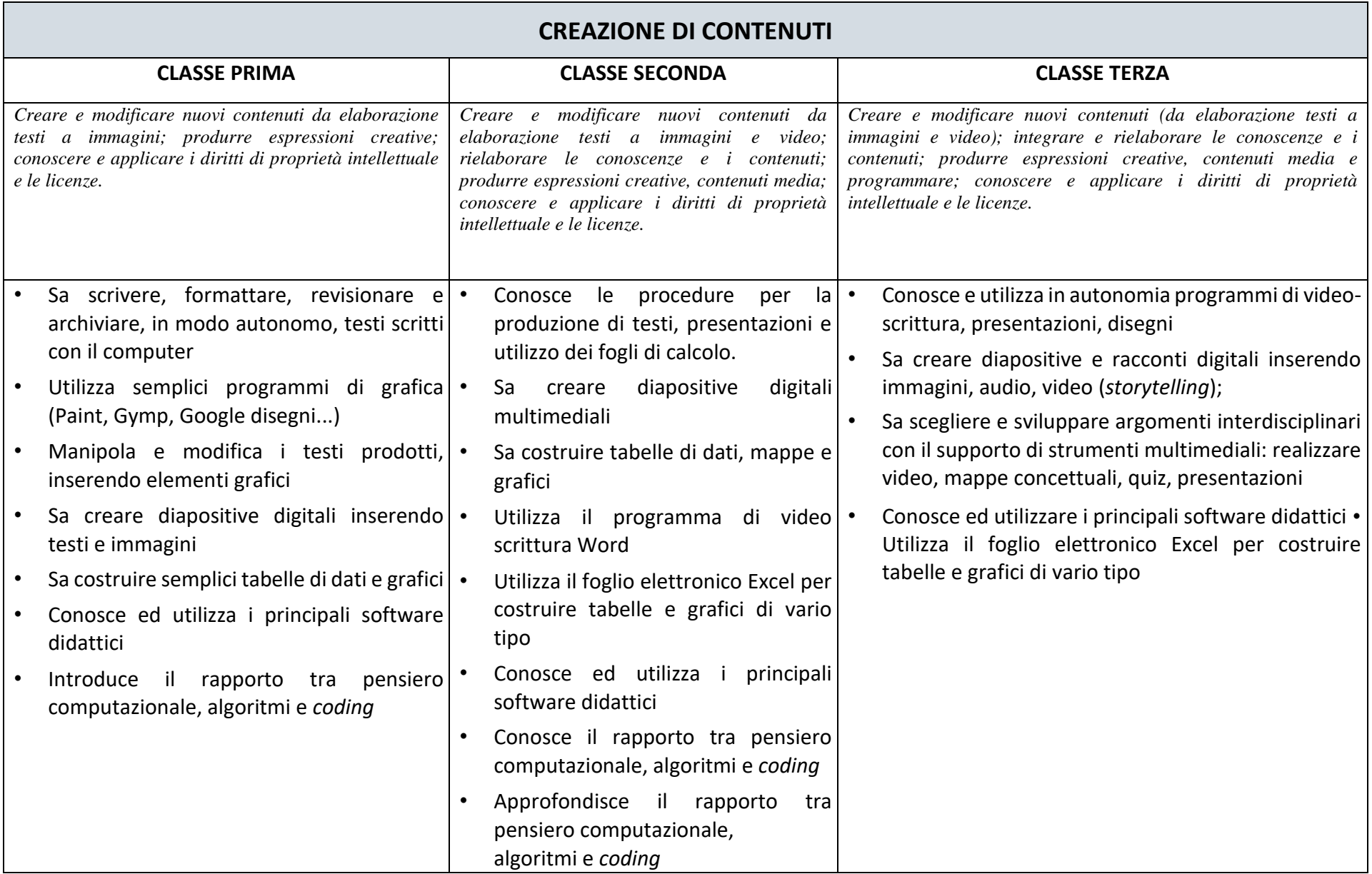

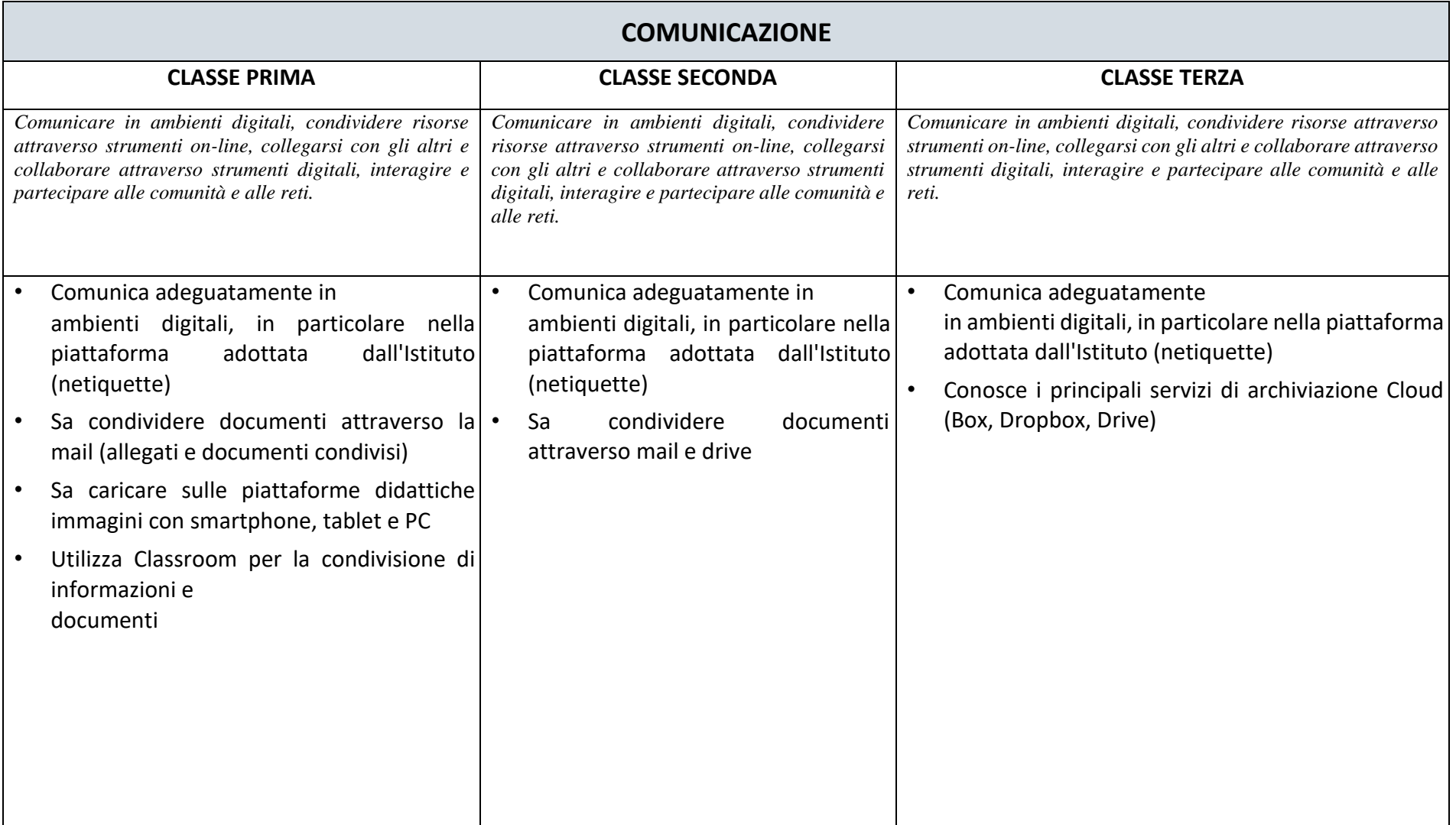

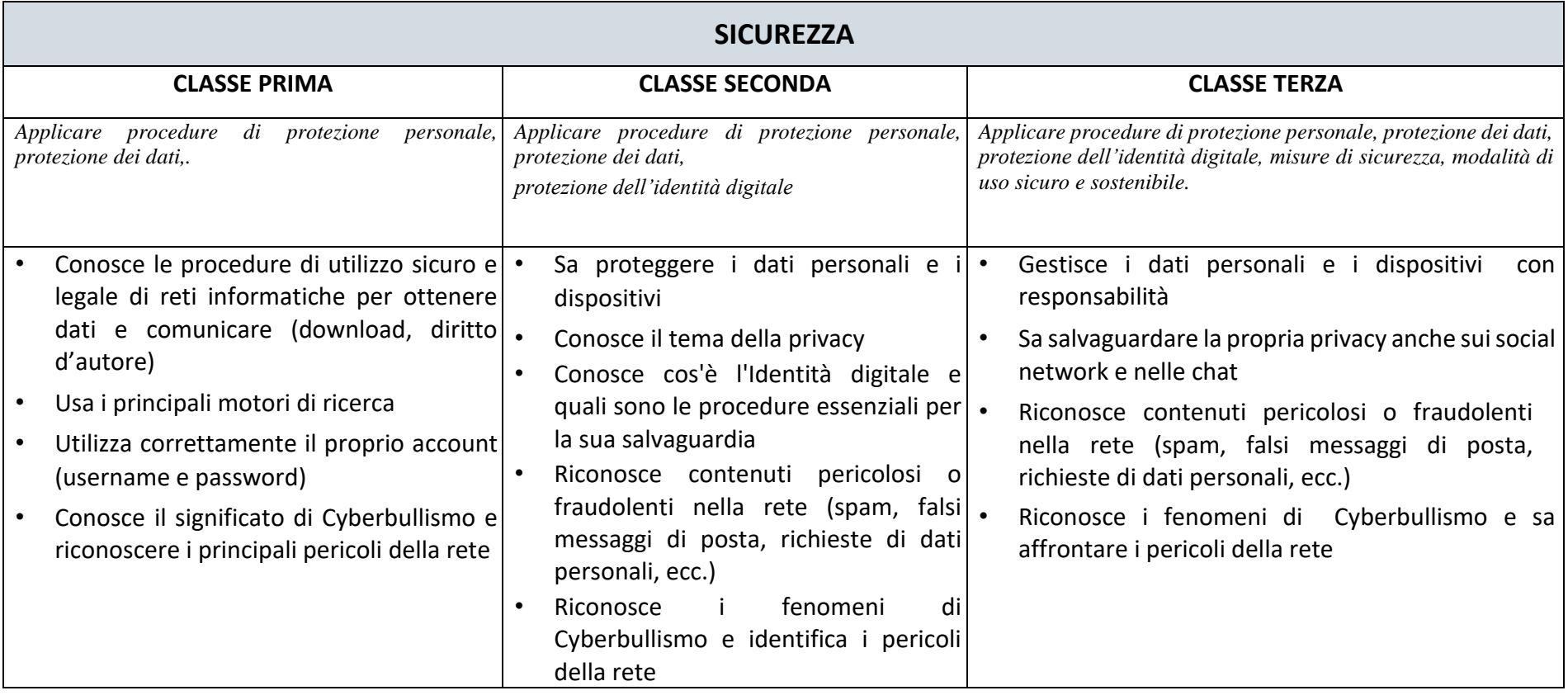

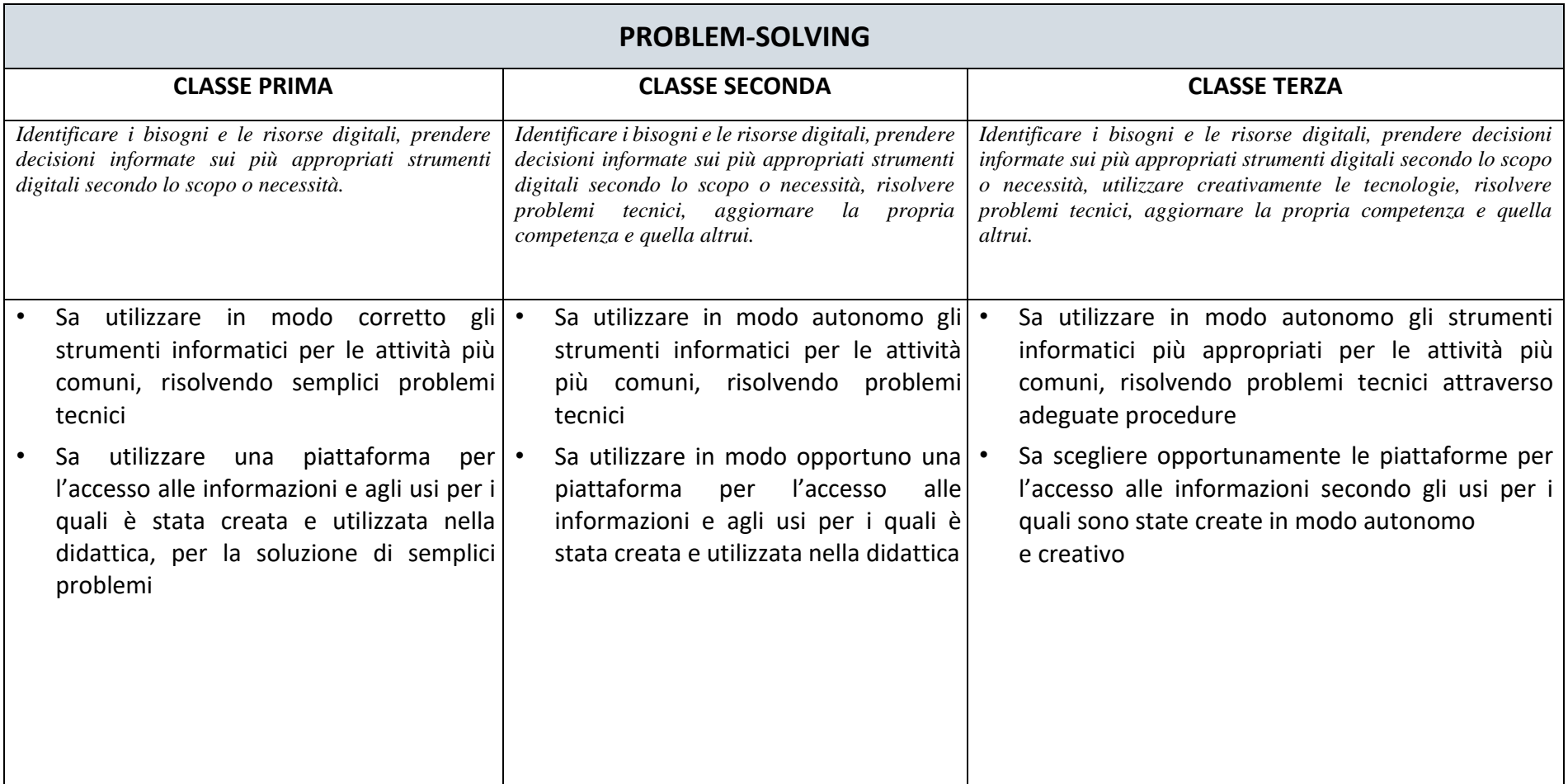

## **VALUTAZIONE**

I docenti avranno la possibilità di valutare le competenze degli alunni attraverso

- attività e compiti di realtà,
- progetti interdisciplinari (es. incontro con la Polizia Postale, ...),
- esperienze di competenze digitali attive (video-lezioni, incontri in Meet, utilizzo delle chat..),
- singole prove strutturate relative agli ambiti disciplinari (produzioni scritte in word, presentazioni, grafici, padlet...).

Potrà essere data una valutazione per una o più delle aree utilizzando i seguenti indicatori:

□ obbiettivi pienamente raggiunti

□ obbiettivi complessivamente raggiunti

□ obbiettivi parzialmente raggiunti

□ obbiettivi non raggiunti

# **TRAGUARDI DI COMPETENZA SCUOLA SECONDARIA di 1° grado**

#### **AL TERMINE DELLA SCUOLA SECONDARIA DI I GRADO l'alunno**:

- ⮚ Conosce gli elementi basilari che compongono un computer e le relazioni essenziali fra di essi.
- ⮚ Utilizza strumenti informatici e di comunicazione per elaborare dati, testi, immagini e produrre documenti in diverse situazioni.
- ⮚ Utilizza le principali applicazioni della piattaforma scolastica GSuite e del registro elettronico.
- ⮚ Utilizza la rete per scopi di informazione, comunicazione, ricerca, svago.
- ⮚ Conosce le caratteristiche e le potenzialità tecnologiche degli strumenti d'uso più comuni.
- ⮚ Riconosce vantaggi, potenzialità, limiti e rischi connessi all'uso delle tecnologie

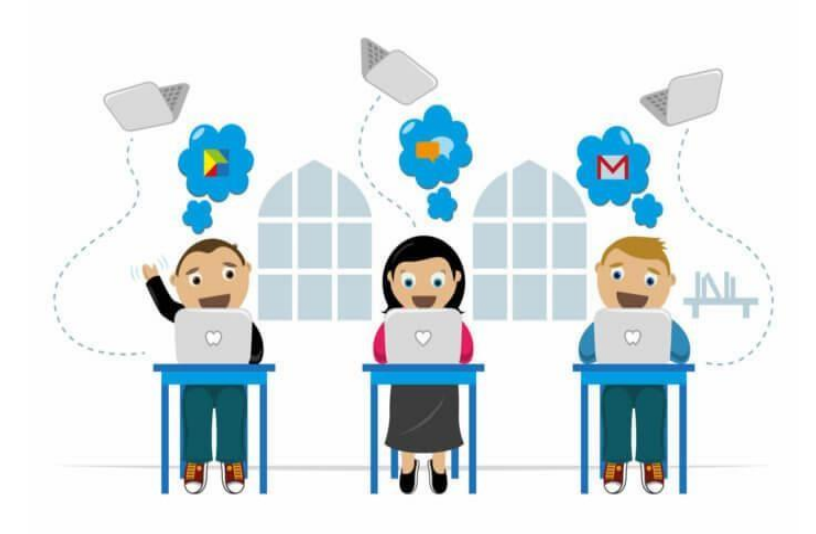